Cara Setting Mms [Simpati](http://docs.mydocsworld.com/get.php?q=Cara Setting Mms Simpati Manual) Manual >[>>>CLICK](http://docs.mydocsworld.com/get.php?q=Cara Setting Mms Simpati Manual) HERE<<<

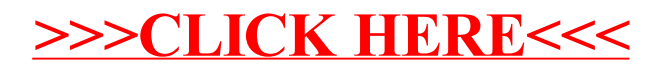